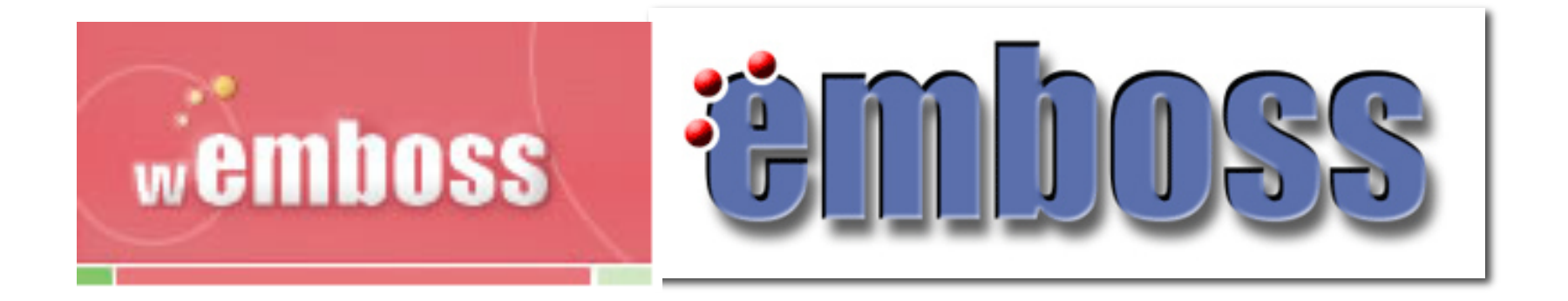

# Introduction to **wEMBOSS** (EMBOSS)

Shahid Manzoor Adnan Niazi

SLU Global Bioinformatics Centre, Uppsala, Sweden

## What is

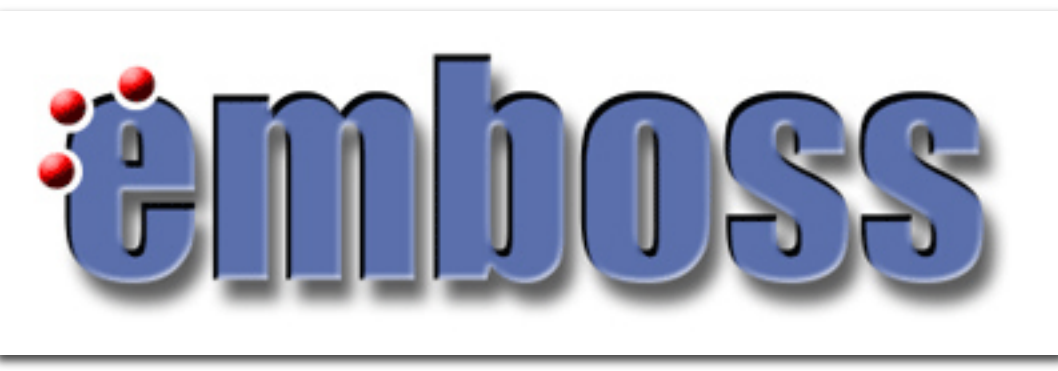

- A free Open Source software analysis package developed for molecular biology
- Programs share a common look and feel
- Incorporates many small and large programs
- Easy to run from the command line
- Retrieval of sequence data from the web
- Easy to call from other programs(e.g. perl)
- Easy to set up behind GUIs and Web interfaces

### Scope of applications

- There are many EMBOSS programs (200+)
- Many sequence analysis & display programs
- Protein 3D structure prediction being developed
- Other programs e.g enzyme kinetics

### What is wEMBOSS?

• A web interface to the EMBOSS package for sequence analysis

• It's developed by Martin Sarachu (Argentina) and Marc Colet (Belgium)

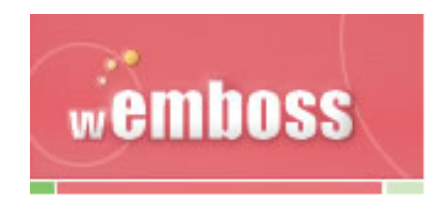

## Feautures of wEMBOSS:

- Each user has a separate and private workspace.
- Organize your work by creating projects and subprojects
- Results saved for easy recover & review
- Inline help
- Keyword search for programs and documentation.

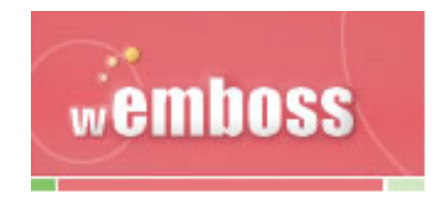

### Create a project

- **wEMBOSS** uses the concept of projects
- nucList & protList are automatically created (add names of the sequences you wish to access)

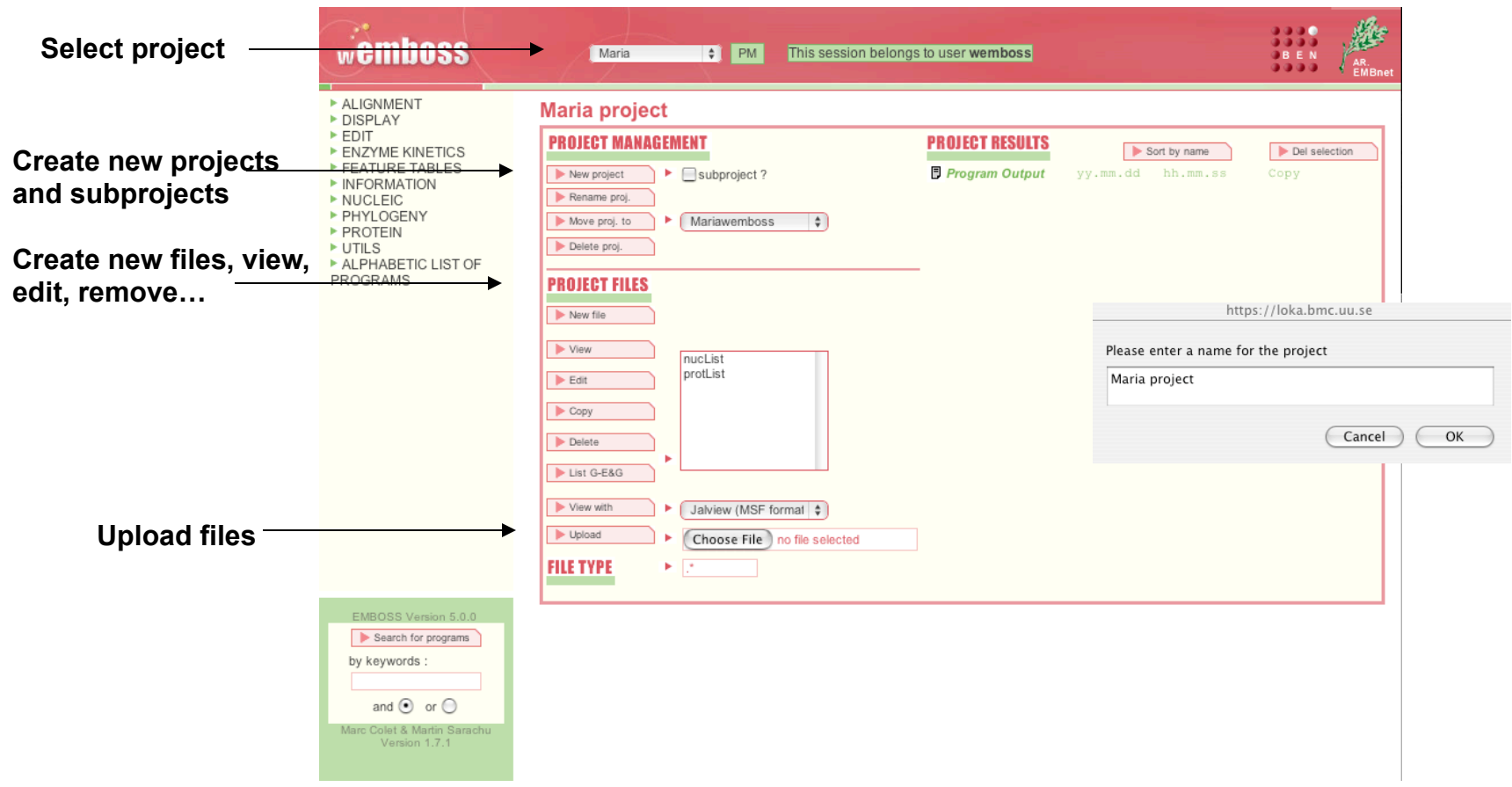

### Project files

- Create a new file and paste the sequence or upload sequence
- Add sequence name to nucList or protList

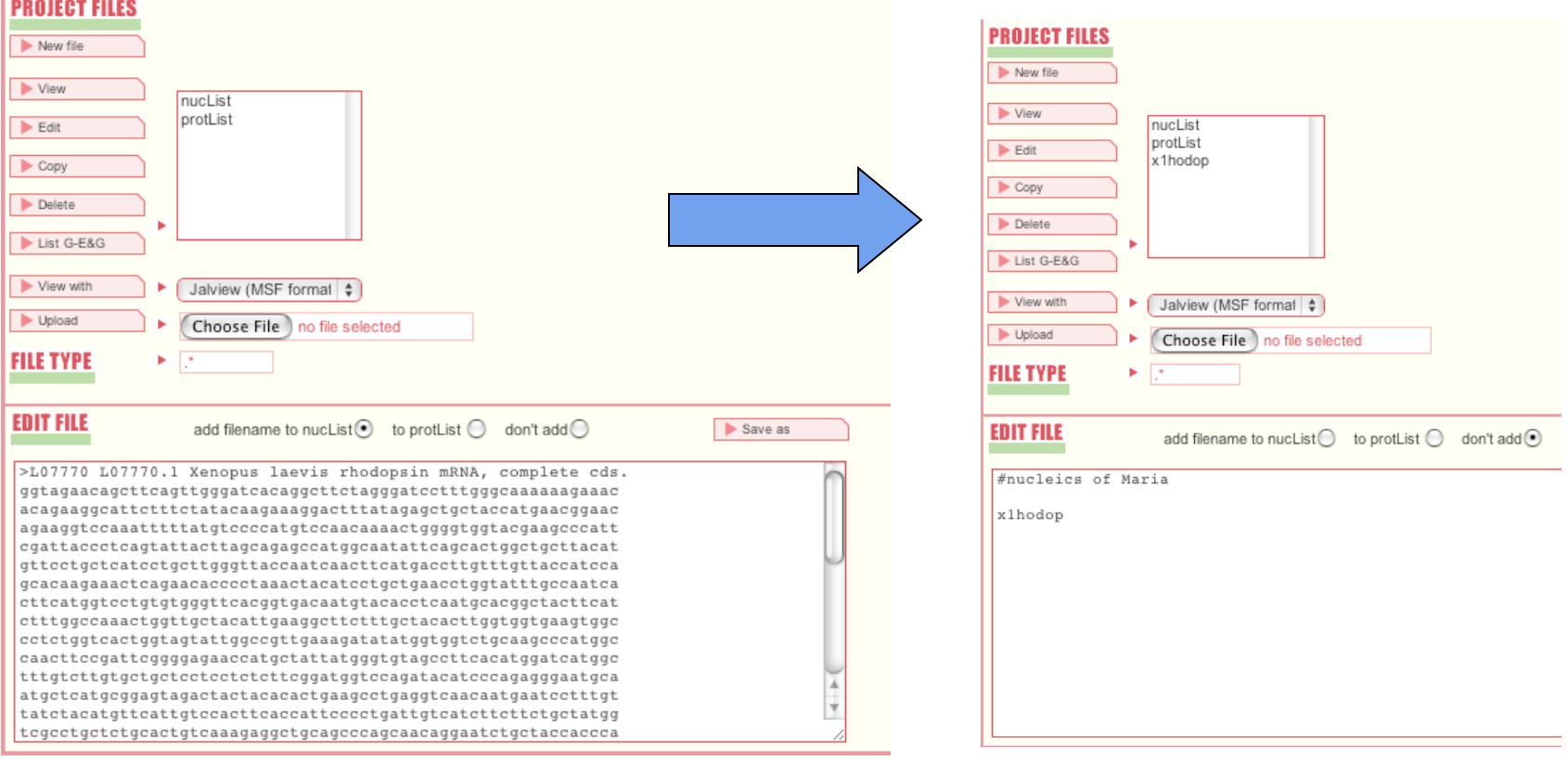

## Selection of programs/files

- Drop-down menu with all available programs
- Select a program by clicking on its name.
- Choose a sequence to work with from:
	- list selector: to select a sequence from nucList or protList
	- local computer file: to upload a file from your computer
	- EMBOSS database: to access a sequence from a server

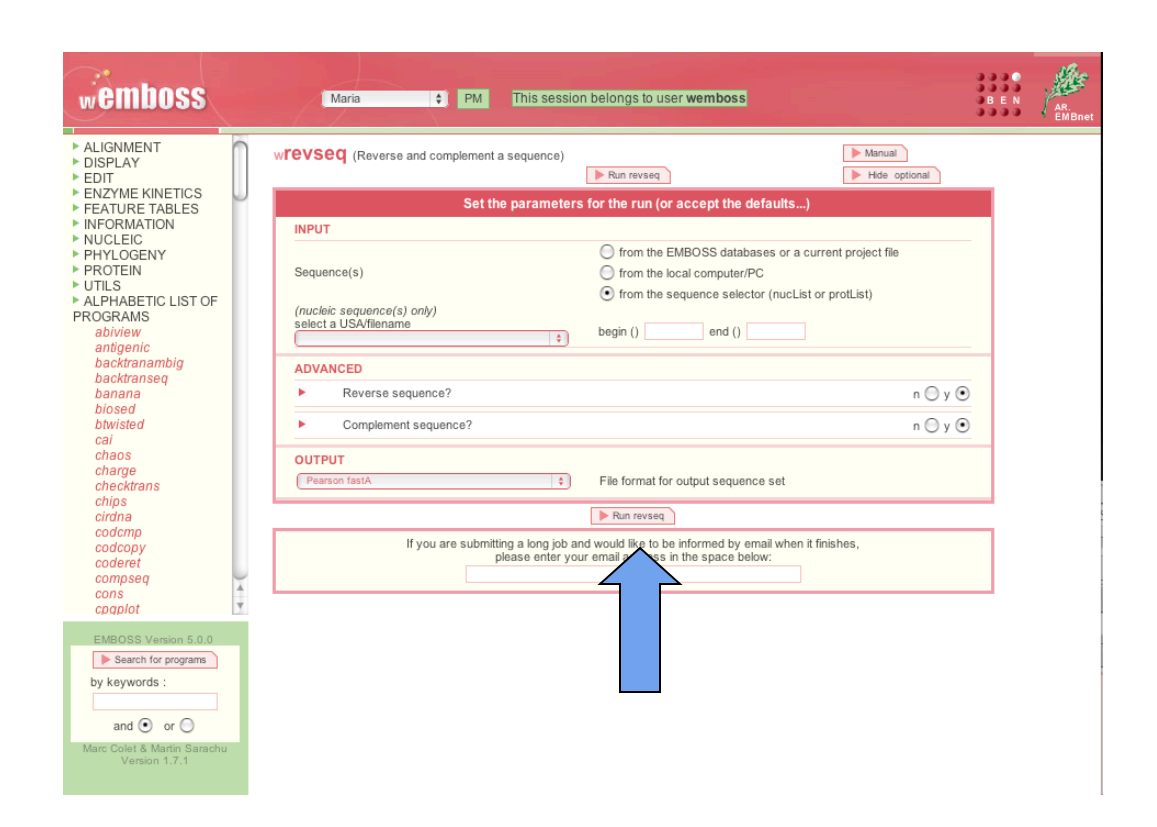

### Project results

• Results automatically viewed and saved

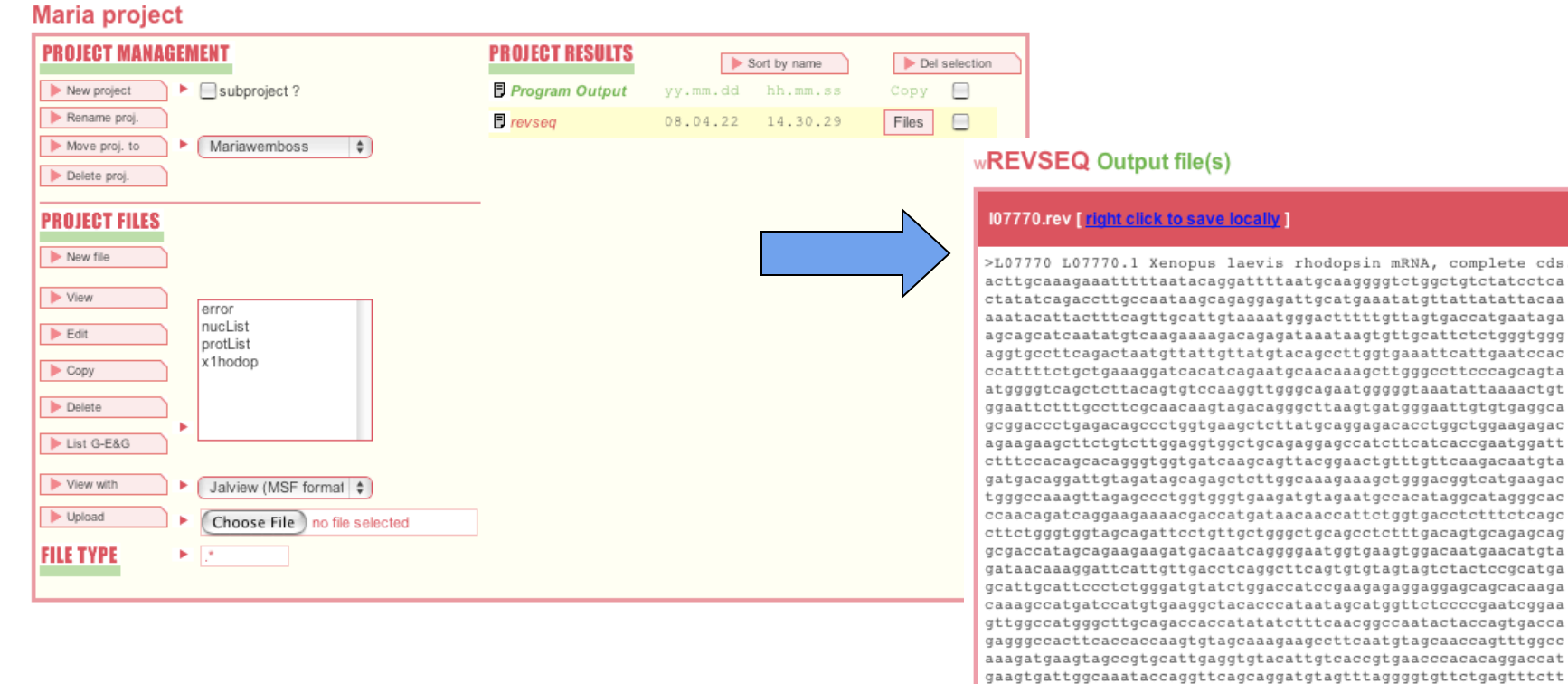

revseq -sequence x1hodop -reverse -complement -osformat fasta -auto wemboss is working at 130.238.34.188 IP address in wEMBOSS Maria project

tacc

Executed EMBOSS command line :

gtgctggatggtaacaaacaaggtcatgaagttgattggtaacccaagcaggatgagcag gaacatgtaagcagccagtgctgaatattgccatggctctgctaagtaatactgagggta  $\verb+ategaatgggettegtaccccagettttgttggacatggggacataaaaatttggacc$ ctgtgtttcttttttgcccaaaggatccctagaagcctgtgatcccaactgaagctgttc

## Help within wEMBOSS:

### **Manual**

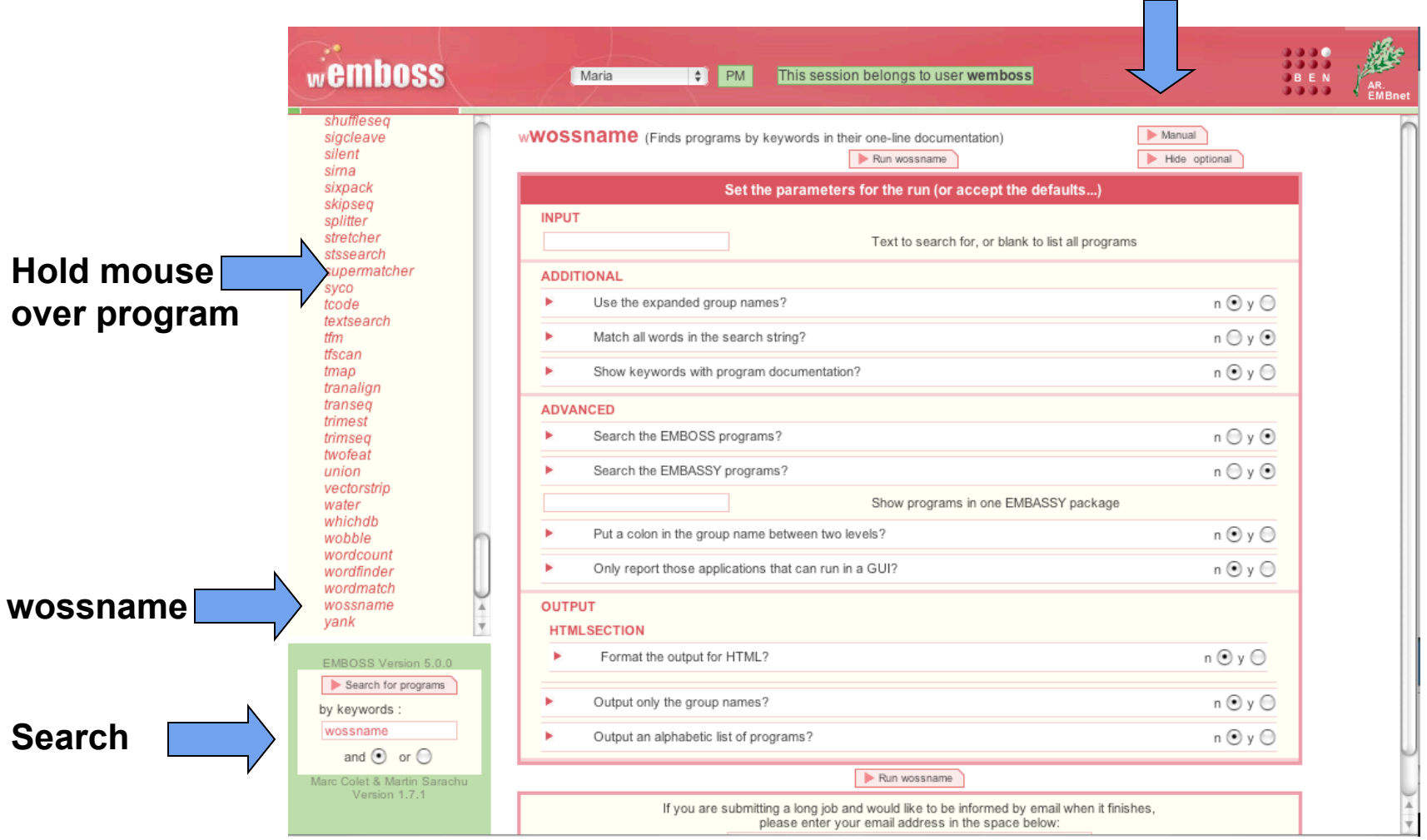

## wEMBOSS program: **wossname**

- Easy to forget a program name
- To find programs, use **wossname**
- **wossname** finds programs by looking for keywords in the description or the name of the program

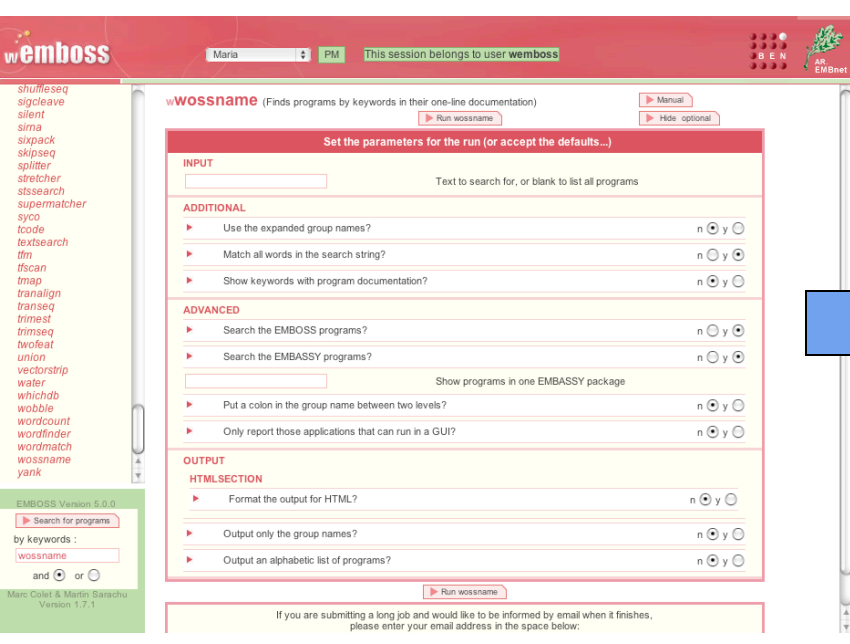

antigenic

charge

digest

emowse

fproml

fpromlk

fuzzpro

fuzztran

garnier

hmoment

mwcontam

mwfilter

octanol

oddcomp

patmatdb

pepcoil

pepinfo pepnet

pepstats

pepwheel

preg

profit

pscan

psiphi shuffleseg

prophecy prophet

pepwindow

iep

msbar

fprotdist

fprotpars freak

compsed

SEARCH FOR 'PROTEIN' Finds antigenic sites in proteins backtranambig Back translate a protein sequence to ambiguous codons backtranseq Back translate a protein sequence Protein charge plot checktrans Reports STOP codons and ORF statistics of a protein Count composition of dimer/trimer/etc words in a sequence Protein proteolytic enzyme or reagent cleavage digest Protein identification by mass spectrometry epestfind Finds PEST motifs as potential proteolytic cleavage sites Protein phylogeny by maximum likelihood Protein phylogeny by maximum likelihood Protein distance algorithm Protein parsimony algorithm Residue/base frequency table or plot Protein pattern search Protein pattern search after translation Predicts protein secondary structure helixturnhelix Report nucleic acid binding motifs Hydrophobic moment calculation Calculates the isoelectric point of a protein makeprotseg Creates random protein sequences Mutate sequence bevond all recognition Shows molwts that match across a set of files Filter noisy molwts from mass spec output Displays protein hydropathy Find protein sequence regions with a biased composition Search a protein sequence with a motif patmatmotifs Search a PROSITE motif database with a protein sequence Predicts coiled coil regions Plots simple amino acid properties in parallel Displays proteins as a helical net Protein statistics Shows protein sequences as helices Displays protein hydropathy pepwindowall Displays protein hydropathy of a set of sequences Regular expression search of a protein sequence Scan a sequence or database with a matrix or profile Creates matrices/profiles from multiple alignments Gapped alignment for profiles Scans proteins using PRINTS Phi and psi torsion angles from protein coordinates Shuffles a set of sequences maintaining composition

Warning

## wEMBOSS program: **seqret**

- Reads in a sequence and writes it out
- Reformat sequences
- Get sequences from databases

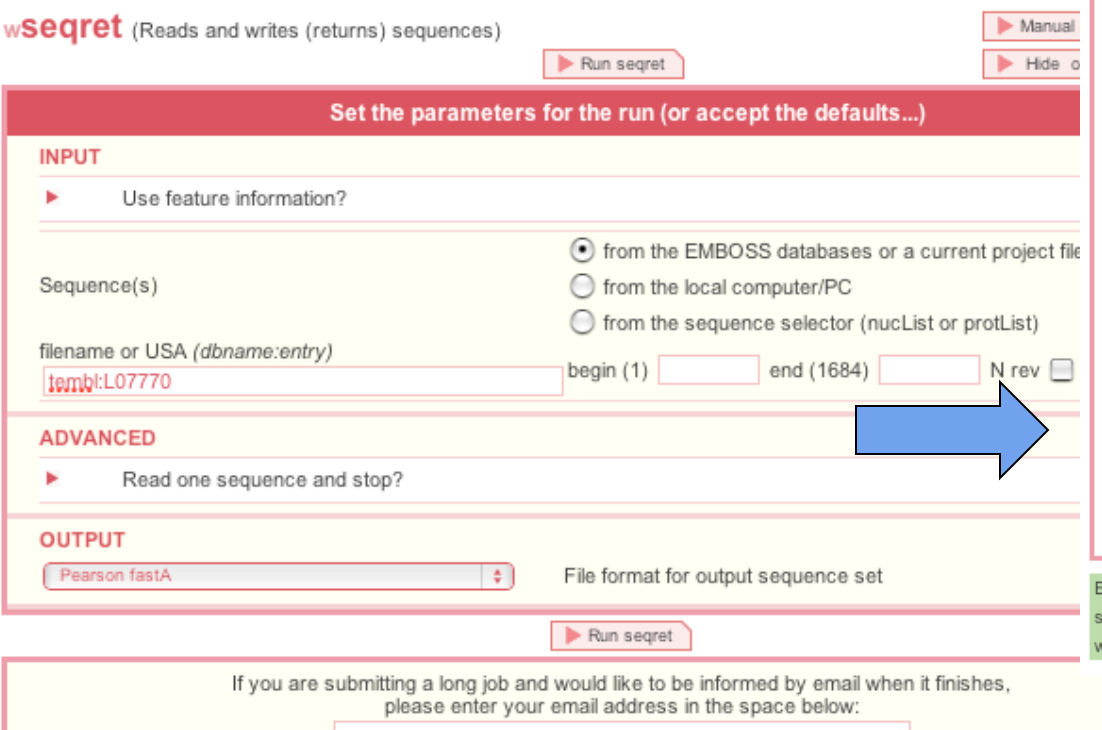

### wSEQRET Output file(s)

### 107770.fasta [ right click to save locally ]

>L07770 L07770.1 Xenopus laevis rhodopsin mRNA, complete cds. ggtagaacagcttcagttgggatcacaggcttctagggatcctttgggcaaaaaagaaac acagaaggcattctttctatacaagaaaggactttatagagctgctaccatgaacggaac agaaggtccaaatttttatgtccccatgtccaacaaaactggggtggtacgaagcccatt cgattaccctcagtattacttagcagagccatggcaatattcagcactggctgcttacat gcacaagaaactcagaacacccctaaactacatcctgctgaacctggtatttgccaatca cttcatggtcctgtgtgggttcacggtgacaatgtacacctcaatgcacggctacttcat ctttggccaaactggttgctacattgaaggcttctttgctacacttggtggtgaagtggc cctctggtcactggtagtattggccgttgaaagatatatggtggtctgcaagcccatggc caacttccgattcggggagaaccatgctattatgggtgtagccttcacatggatcatggc tttgtcttgtgctgctcctcctctttcggatggtccagatacatcccagagggaatgca atgctcatgcggagtagactactacacactgaagcctgaggtcaacaatgaatcctttgt tatctacatgttcattgtccacttcaccattcccctgattgtcatcttcttctgctatgg tcgcctgctctgcactgtcaaagaggctgcagcccagcaacaggaatctgctaccaccca gaaggctgagaaagaggtcaccagaatggttgttatcatggtcgttttcttcctgatctg cccagtcttcatgaccgtcccagctttctttgccaagagctctgctatctacaatcctgt catctacattgtcttgaacaaacagttccgtaactgcttgatcaccaccctgtgctgtgg aaagaatccattcggtgatgaagatggctcctctgcagccacctccaagacagaagcttc ttctgtctcttccagccaggtgtctcctgcataagagcttcaccagggctgtctcagggt ccgctgcctcacacaattcccatcacttaagccctgtctacttgttgcgaaggcaaagaa ttccacagttttaatatttacccccattctgcccaaccttggacactgtaagagctgacc ccattactgctgggaaggcccaagctttgttgcattctgatgtgatcctttcagcagaaa atgggtggattcaatgaatttcaccaaggctgtacataacaataacattagtctgaaggc acctcccacccagagaatgcaacacttatttatctctgtcttttcttgacatattgatgc tgcttctattcatggtcactaacaaaaagtcccattttacaatgcaactgaaagtaatgt atttttgtaatataataacatatttcatgcaatctcctctgcttattggcaaggtctgat atagtgaggatagacagccagaccccttgcattaaaatcctgtattaaaaatttctttgc aagt

### Executed EMBOSS command line

egret-nofeature-sequence tembl:L07770-nofirstonly-osformat fasta-auto emboss is working at 130.238.34.188 IP address in wEMBOSS Maria project

# wEMBOSS program: **showdb**

• Displays information of the currently available databases

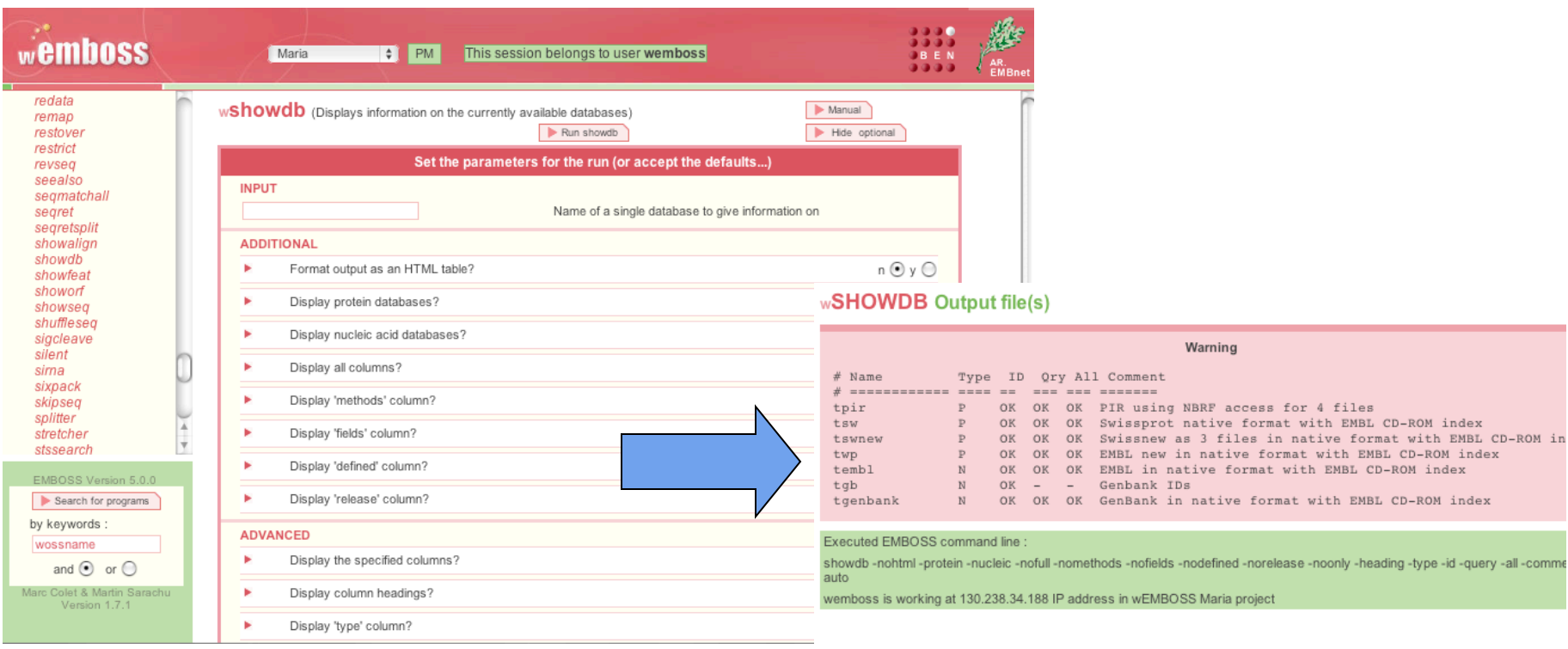

# Examples of other wEMBOSS programs

- Pairwise alignment -Dotup
- Global and local alignment needle, water
- Protein translation plotorf, getorf, transeq
- Protein fingerprint pscan
- Primers eprimer3
- Microsatellites -equicktandem

# **Pairvise alignment - Dotup**

• One sequence is represented on each axis and significant matching regions are distributed along diagonals in the matrix.

> Dottup: fasta::xl23808:XL23808[1:4734] vs fasta::xlrhodo... Mon 21 Apr 2008 13:46:34

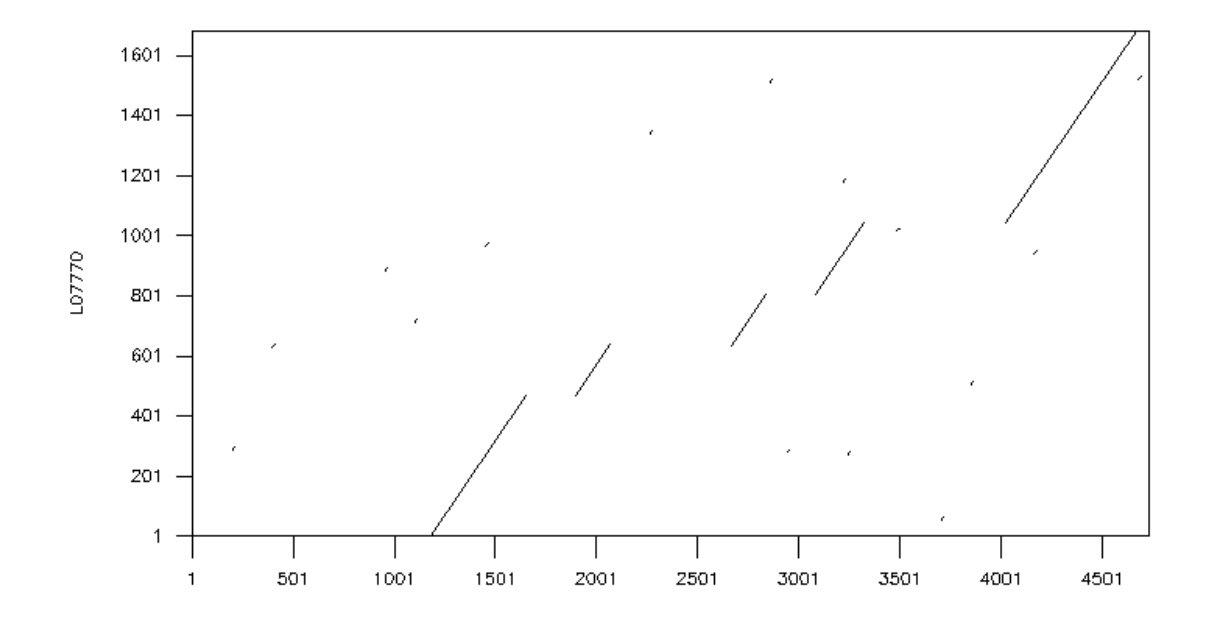

### **wEMBOSS program: water**

Does a local alignment of two sequences  $\bullet$ 

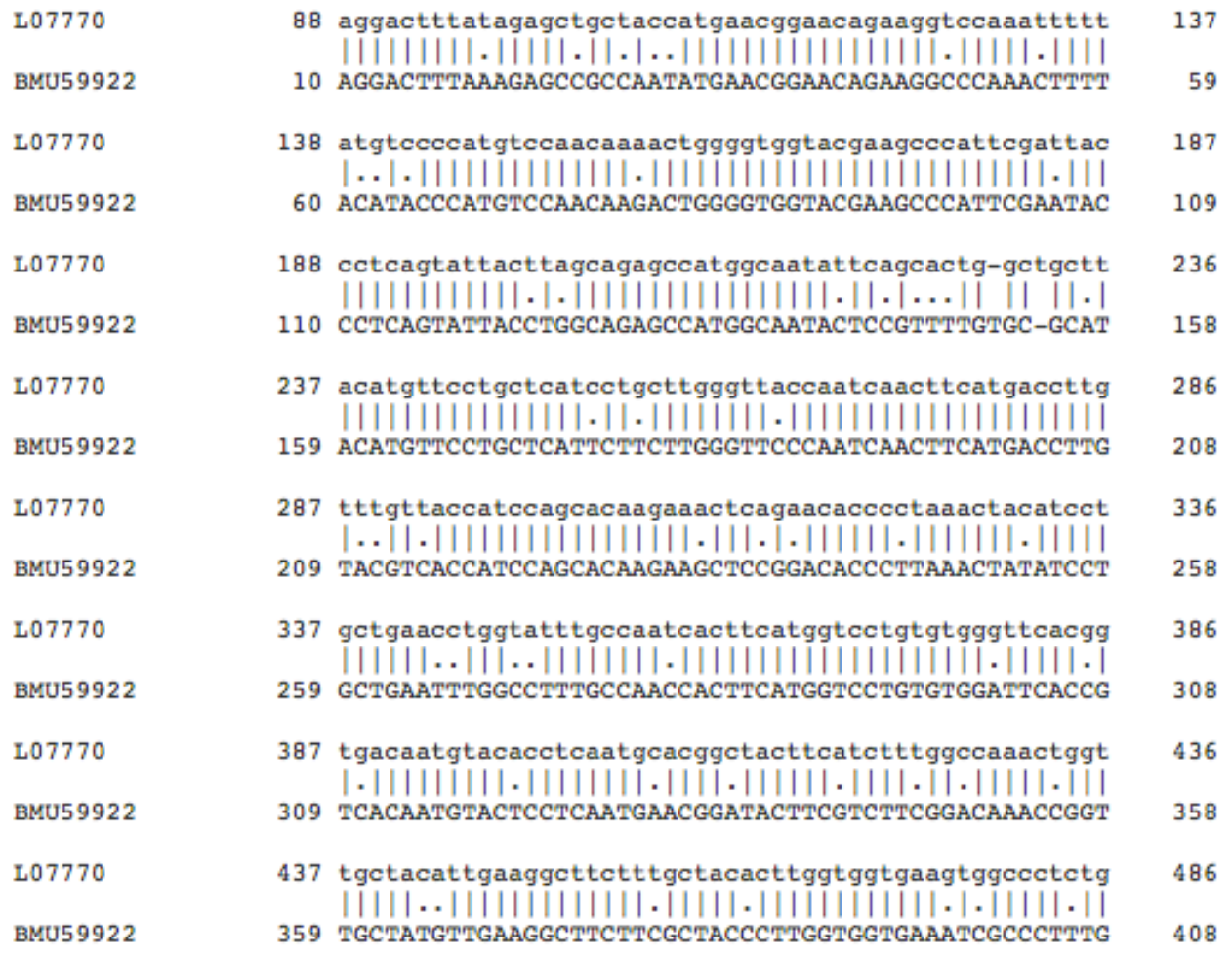

## wEMBOSS program: **plotorf**

• Translates sequences to 6 open reading frames.

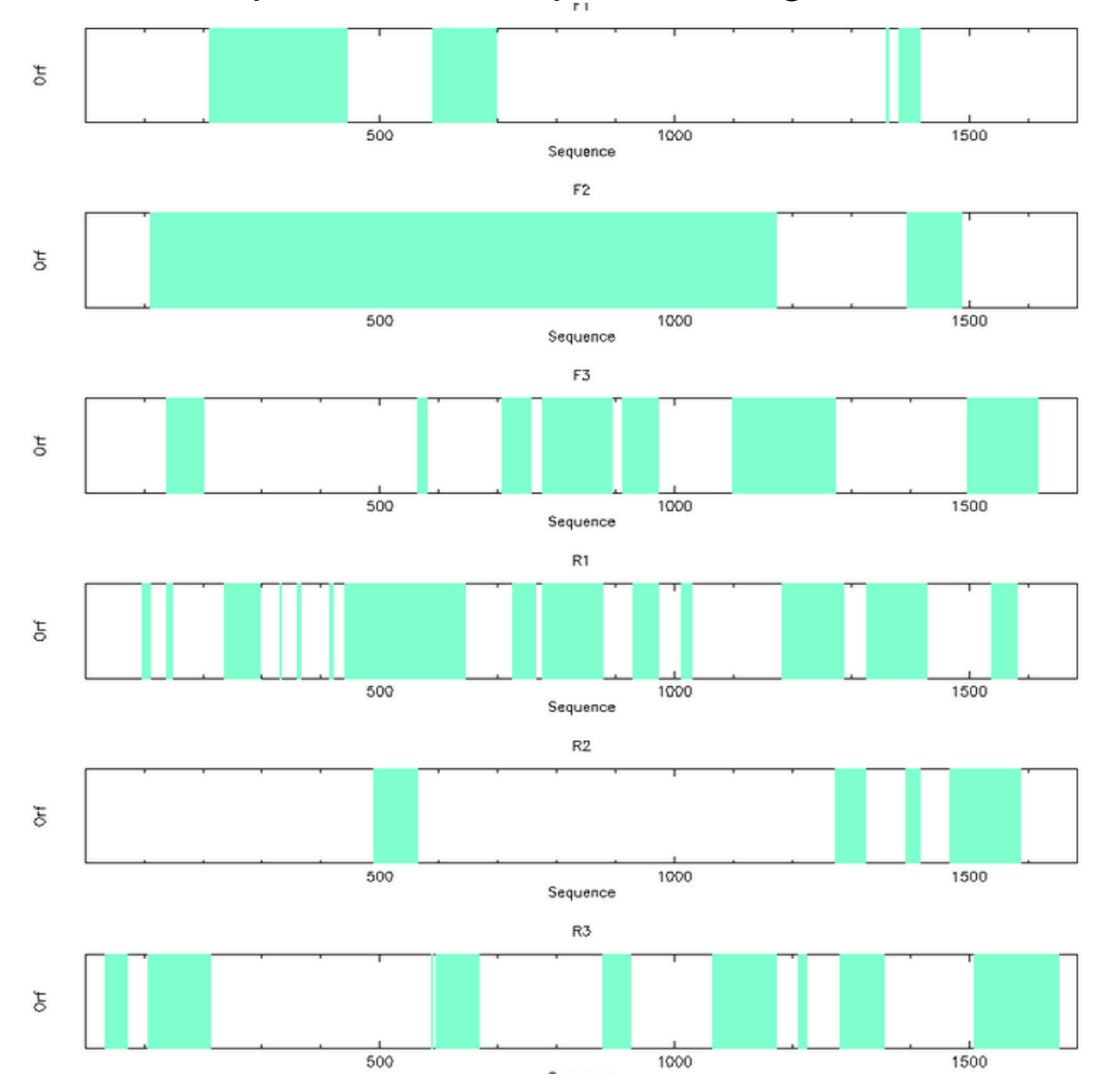

### **Pick primers -eprimer3**

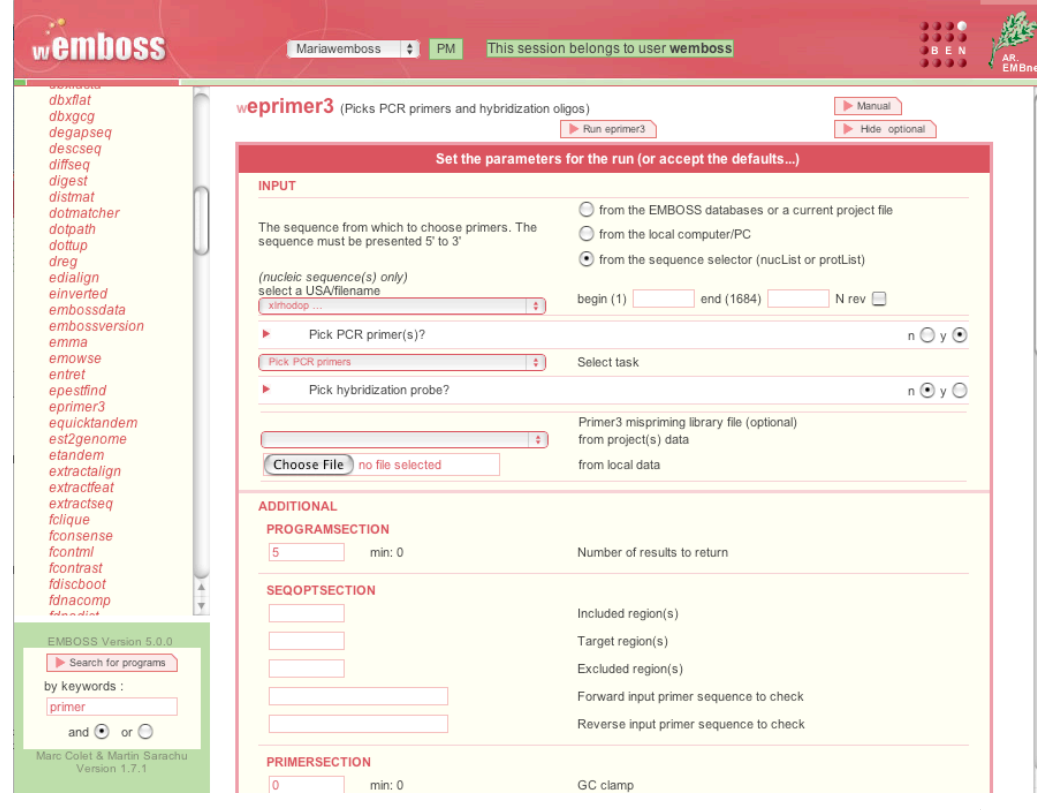

### wEPRIMER3 Output file(s)

 $\#$ 

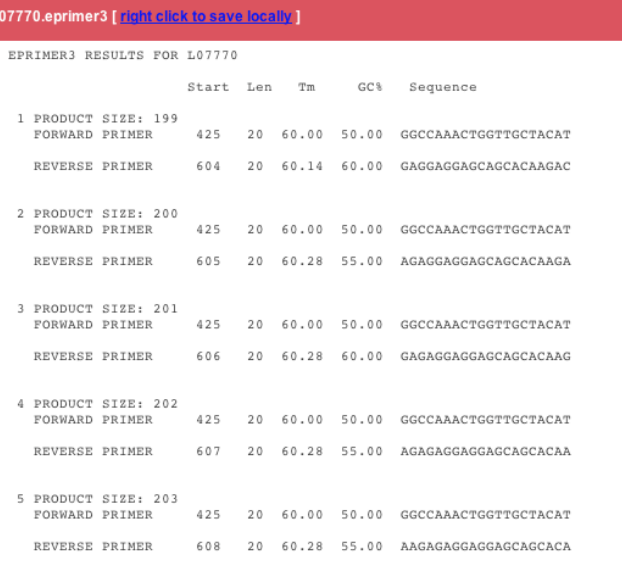

### Executed EMBOSS command line :

eprimer3 -sequence xlrhodop -primer -task 1 -nohybridprobe -numreturn 5 -gcclamp 0 -osize 20 -minsize 18 -maxsize 27 -otm 60.0 -minfm 57.0 -maxrim 63.0 -maxriftm 100.0 -ogcpercent 50.0 -mingc 20.0 -maxric 60.0 -chaconc 50.

wemboss is working at 130.238.34.188 IP address in wEMBOSS Mariawemboss project

### Find microsatellites - equicktandem

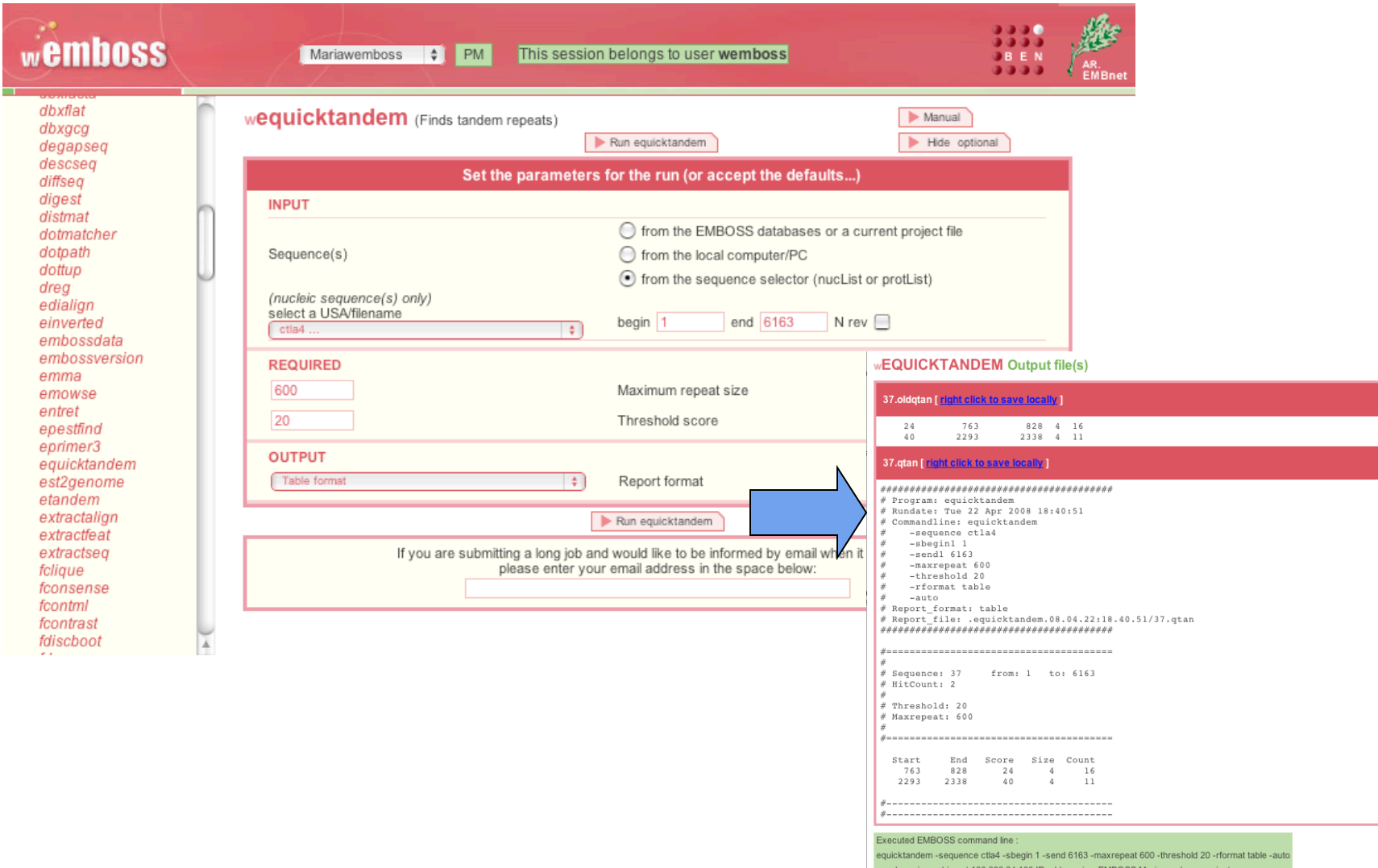

### Start working on the tutorial

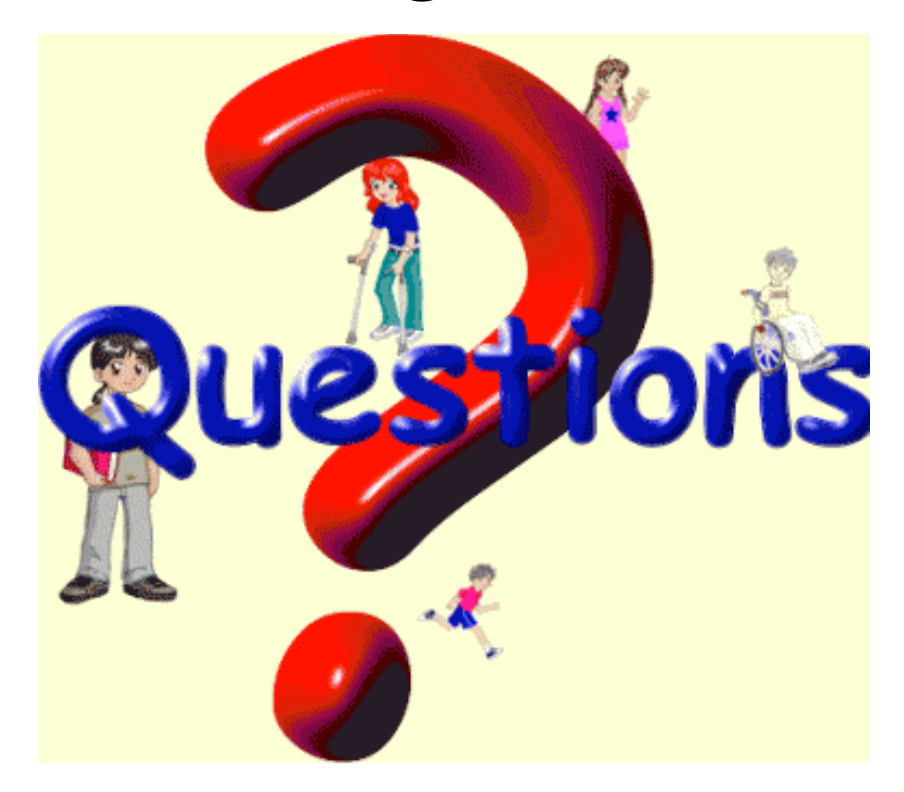